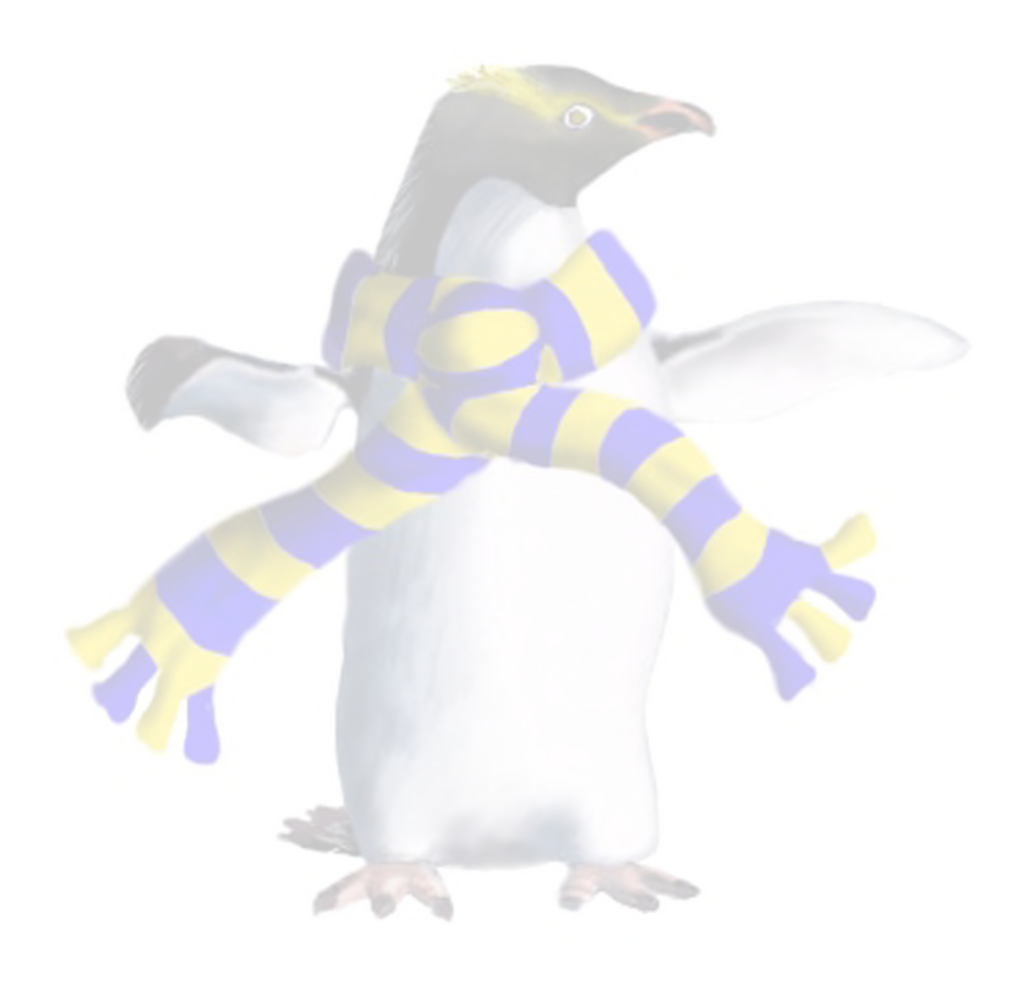

# Infrastructure as a Service (IaaS)

COSC349—Cloud Computing Architecture David Eyers

# Learning objectives

- Define **IaaS**
- Give examples of **public IaaS providers**
- Explain benefits and challenges using IaaS
- Describe how IaaS is usually **charged for**
- 
- Understand the core components required to be provided by an IaaS platform such as **OpenStack**

• Sketch how VM **spot pricing** helps clients and providers

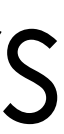

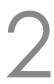

# Infrastructure as a Service (IaaS)

- Infrastructure as in **physical hardware** • ... but hardware is **virtualised as a service**
- Computing is typical IaaS commodity
	- **Networking** also needed to reach VMs
	- **Storage** typically provided in multiple ways:
		- Install OSs from existing templates
		- Means for VMs' data to be read & written

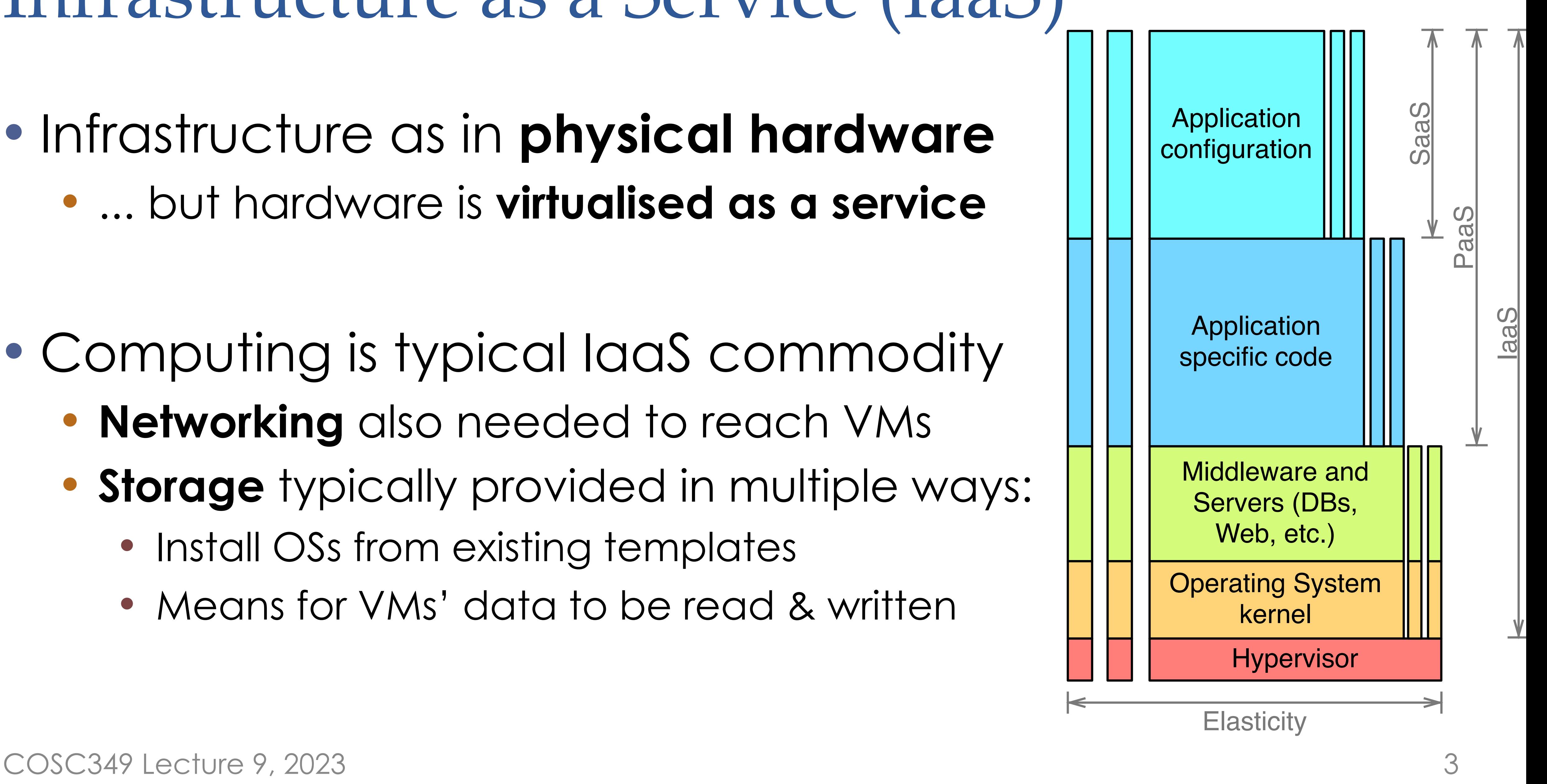

# Popular IaaS offerings in the public cloud

- Gartner report includes 2022 IaaS market shares:
	- 40.0%—**Amazon** Elastic Compute Cloud (EC2)
	- 21.5%—**Microsoft Azure**
	- 07.7%—**Alibaba**
	- 07.5%—**Google**
	- 04.4%—**Huawei**
	- 18.9%—others
- - Also, Amazon's lead is significant (but diminishing)

COSC349 Lecture 9, 2023—Gartner report states laaS grew 30% in 2022

# • Top-5 cover over three-quarters of total market share

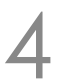

# Advantages of IaaS over other models

• IaaS tenants have the greatest **power and flexibility** • Anything that can run virtualised can probably be deployed

- **Low levels of lock-in** to any given provider • Typical VM resources are largely interchangeable • *e.g.*, VM images can be moved from EC2 to/from local VirtualBox • Amazon Linux 2003 is available as a public download
- 
- 

### • You can ensure you have high **Quality of Service** (\$\$\$)

COSC349 Lecture 9, 2023 5

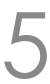

### Downsides of IaaS

- Lots of deployment work is necessary before any
	- You need to select the operating system you will use
		-
	- VMs need to have disks, *etc.*, provisioned

application code can actually be run—**slow start-up** • Also, you must keep your operating system updated (*i.e.*, secure!)

### • **All infrastructure management** is up to you

- 
- 

• You manage scaling up your apps over multiple machines • You can build web application load-balancers, *etc.*, but the cloud already has them now, so you will be duplicating effort

COSC349 Lecture 9, 2023 6

# Charging—what do you pay for in IaaS?

• Typically rate for 'size' of VM: number of CPU cores; RAM; *etc*. • Often **pay by hour units**, but AWS has per-second Linux billing

- CPU-wise, your use is **opaque to cloud provider**
	-
	- Then multiply by the amount of time VM is 'powered on'
	-
- Other resources that are likely to be charged for:
	- **Network traffic** to/from Internet & across regions
		- Amazon EC2 doesn't charge inwards from Internet
	-
	- Additional **public IP addresses** for your VMs

COSC349 Lecture 9, 2023

• **Block storage & snapshots**—charged regardless of VM on or off

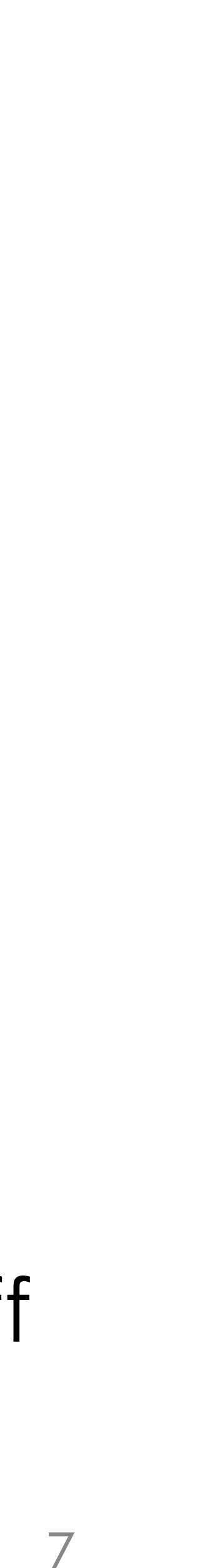

# Amazon EC2 instance types

- At launch EC2 had a **one-size-fits-all** approach to VMs • 2007-10-16: EC2 gives choice: **small**, **medium** & **large** • 2020-08-06: At least **298** instance types
	-
	-
	- 2021-06-29: Nearly **400** instance types
- Classifications include
	- General purpose—balance CPU, RAM, storage • Compute optimised, Memory optimised, Storage optimised • Accelerated—GPGPUs, HPC and FPGAs • (Bare metal instance types were not included)
	-
	-
- COSC349 Lecture 9, 2023 8

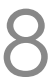

# Amazon's VM spot pricing

• Computers don't wear down proportionally to their use • Thus cloud providers have incentive to **ensure high utilisation** • However, they need to ensure they don't violate guarantees • *i.e.*, claiming CPU allocations are available when they aren't

- -
	- -
- Amazon address this (in part) using **spot pricing** • Heavily discounted prices on VMs... but these VMs **can be terminated** with just two minutes' notice!
	- - You choose: hibernate; stop or terminate your VM
- 

COSC349 Lecture 9, 2023

• AWS also discounts long-term use—**reserved instances**

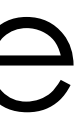

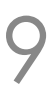

## "Local" IaaS options: Catalyst Cloud

- IaaS platforms exist within New Zealand—ideal when: • **data sovereignty** is a concern
	-
	- **fast network response** times for NZ clients is crucial
- Catalyst Cloud[—https://catalystcloud.nz/](https://catalystcloud.nz/)
	- Three regions within NZ (~AWS Availability Zones)
	-
	- Likely more expensive than AWS, *etc.*, but price isn't everything • Provide free credit for trying out their services

• Spark & others offer laaS within NZ... soon MS+AWS... COSC349 Lecture 9, 2023 10

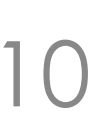

# How do you run an IaaS cloud?

- Hybrid and private cloud models require **local clouds**
- Organisations like telcos have large data centres
	- Increasingly software for those organisations will be virtualised
	- Thus offering cloud services is about **management and billing**
- Existing enterprise virtualisation platforms now do cloud • *e.g.*, VMware provides tools for managing fleets of VM hosts
	-
- Numerous open source products such as **OpenStack** • Key is the effecting **delegated administration**—*i.e.*, self-service

COSC349 Lecture 9, 2023

# OpenStack has many components

- (Taxonomy is mine)
- **Core VM support**
	- Compute: Nova
	- Networking: Neutron
	- Block storage: **Cinder**
	- Image: Glance
- **Management**
	- Identity: Keystone
	- Dashboard: Horizon
	- Orchestration: Heat
- Workflow: Mistral
- Telemetry: Ceilometer
- Messaging: Zaqar
- DNS: Designate
- Search: Searchlight
- Key manager: Barbican
- Container orchestration: Magnum
- Root Cause Analysis: Vitrage
- Rule-based alarm actions: Aodh
- **Cloud Services**
	- Object storage: Swift
	- Database: Trove
	- Elastic map reduce: Sahara
	- Bare metal: Ironic
	- Shared file system: Manila

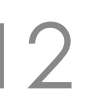

COSC349 Lecture 9, 2023 12